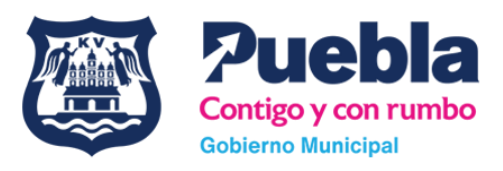

## **La vía de comunicación se realizará vía correo electrónico.**

Si tiene alguna duda o necesita una aclaración envíe un correo electrónico a: [munpuepuam2124@gmail.com](mailto:munpuepuam2124@gmail.com) con los siguientes datos:

- Nombre de la persona física o moral.
- RFC.
- Número de solicitud PUAM (cuando corresponda).
- Número de contacto.

Horario de Atención:

Lunes a viernes de 09:00 a 14:00 horas.

Tel: 2223094600 Ext 7074.

## **Unidad de Mejora Regulatoria de la Secretaría de Gestión y Desarrollo Urbano.**